# **T-Store:** Tunable Storage for Large Sequential Data

# Kostas Zoumpatianos<sup>1,2</sup>, Stratos Idreos<sup>1</sup> Themis Palpanas<sup>2</sup>

#### **<sup>1</sup>**Harvard University **<sup>2</sup>**Paris Descartes University

## **Design Continuum: From Fixed to Hybrid Layouts**

#### **Optimization**

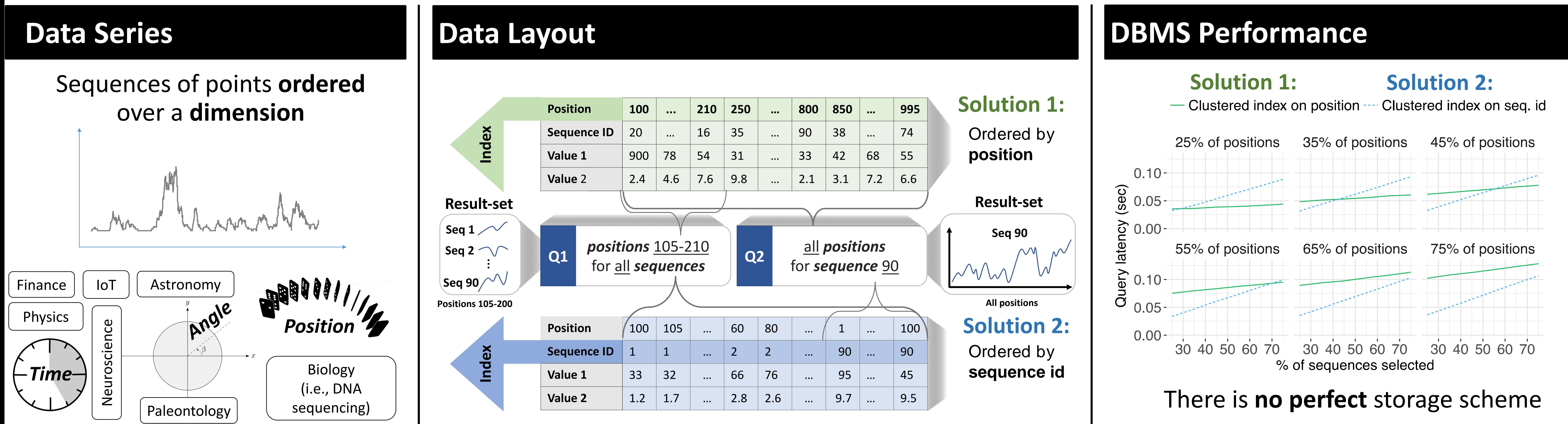

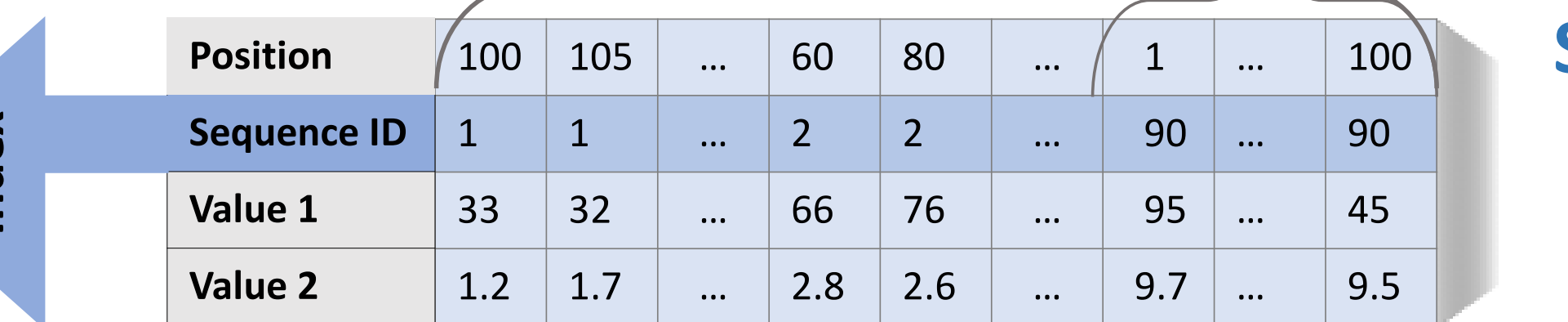

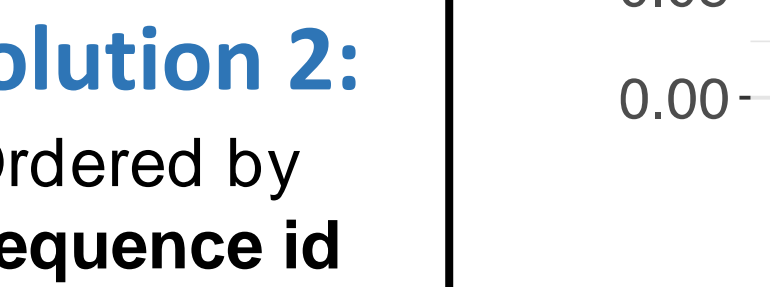

**How to achieve the best layout**  for a given **workload** and a given set of **data series**?

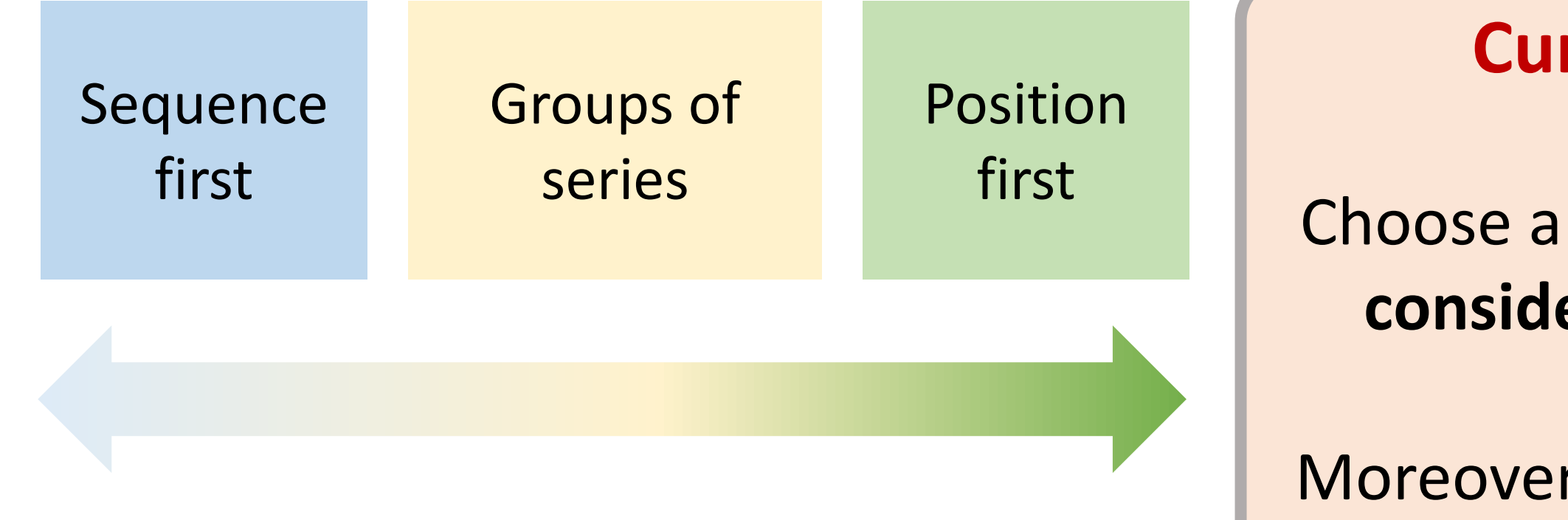

- Position-first
- Sequence-first
- Groups-of-series (sorted position-first)

quences i n *<sup>D</sup>* that are within the

**Hybrid store:** supports three different data layouts simultaneously

#### f roman a group-of-series layout.<br>The reason is the reason in series in the reasonal such a layer<br>The reason is that in the reason is that such a layer with the reason is that such a layer of the reason is that such a laye **Loneliness Factor.** Used to identify series usually

**Storage advisor:** choses the appropriate layout for each series

- Constructs a set of **features** that **describe a user workload**
- **Partitions by solving** an **optimization** problem using modeling

**Smart grouping:** Constructs groups-of-series for various applications

- **Data mining** (i.e., similarity search) by grouping **similar shapes**
- **Data ingestion** by grouping series that are **updated together**

*sel* ) = |*s qi* | The number of sequences accessed  $m$  under<br> *i*e Curie #748945 **Funded by the European Union's Horizon 2020 research and innovation program under grant agreement NESTOR (Marie Curie #748945).**

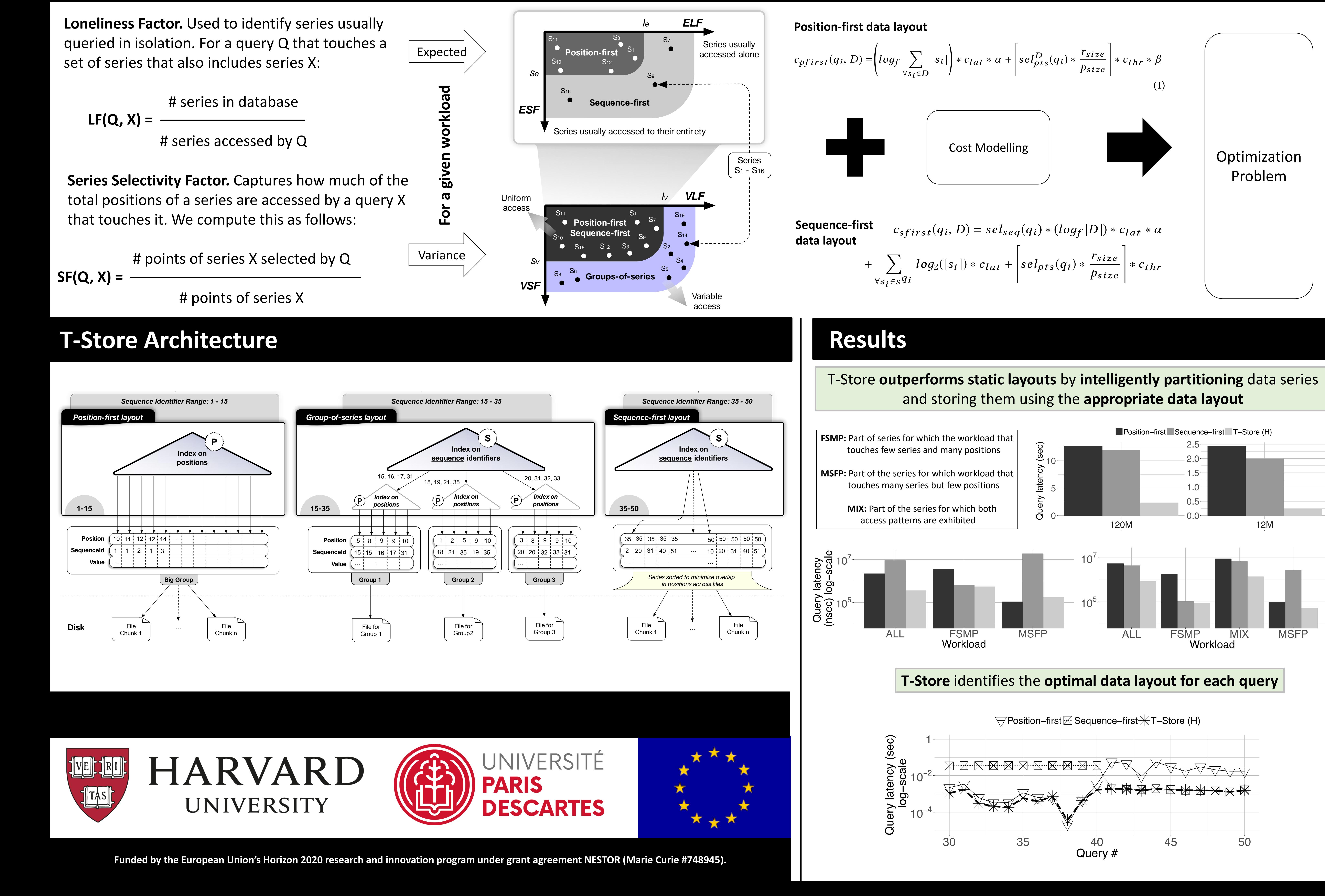

## **Our Solution: Hybrid Layouts with T-Store**

#### **Current Systems**

Choose a **fixed layout without considering** the **workload**

Moreover, **all series are stored in the same way** since **layouts are applied globally** to all series